## $(1)$

 $/$ 

# $1$

- $\bullet$  $\bullet$
- 

- $2 \angle$ 
	- 「パソコン」ではなく「情報システム」である 情報システムと言っているのは、計算機  $\overline{a}$ )  $\lambda$  $1$
- -
- - 「使い方」ではなく「基本原理である」 — <sub>(</sub> ) - ( ) - ( ) - ( ) - ( ) - ( ) - ( ) - ( ) - ( ) - ( ) - ( ) - ( ) - ( ) - ( ) - ( ) - ( ) - ( ) - ( ) - ( ) - ( ) - ( ) - ( ) - ( ) - ( ) - ( ) - ( ) - ( ) - ( ) - ( ) - ( ) - ( ) - ( ) - ( ) - ( ) - ( ) - ( ) - (
- 
- $1-1:$  ( )  $(1)$ ?  $\blacksquare$  $($
- )  $3$
- $\bullet$

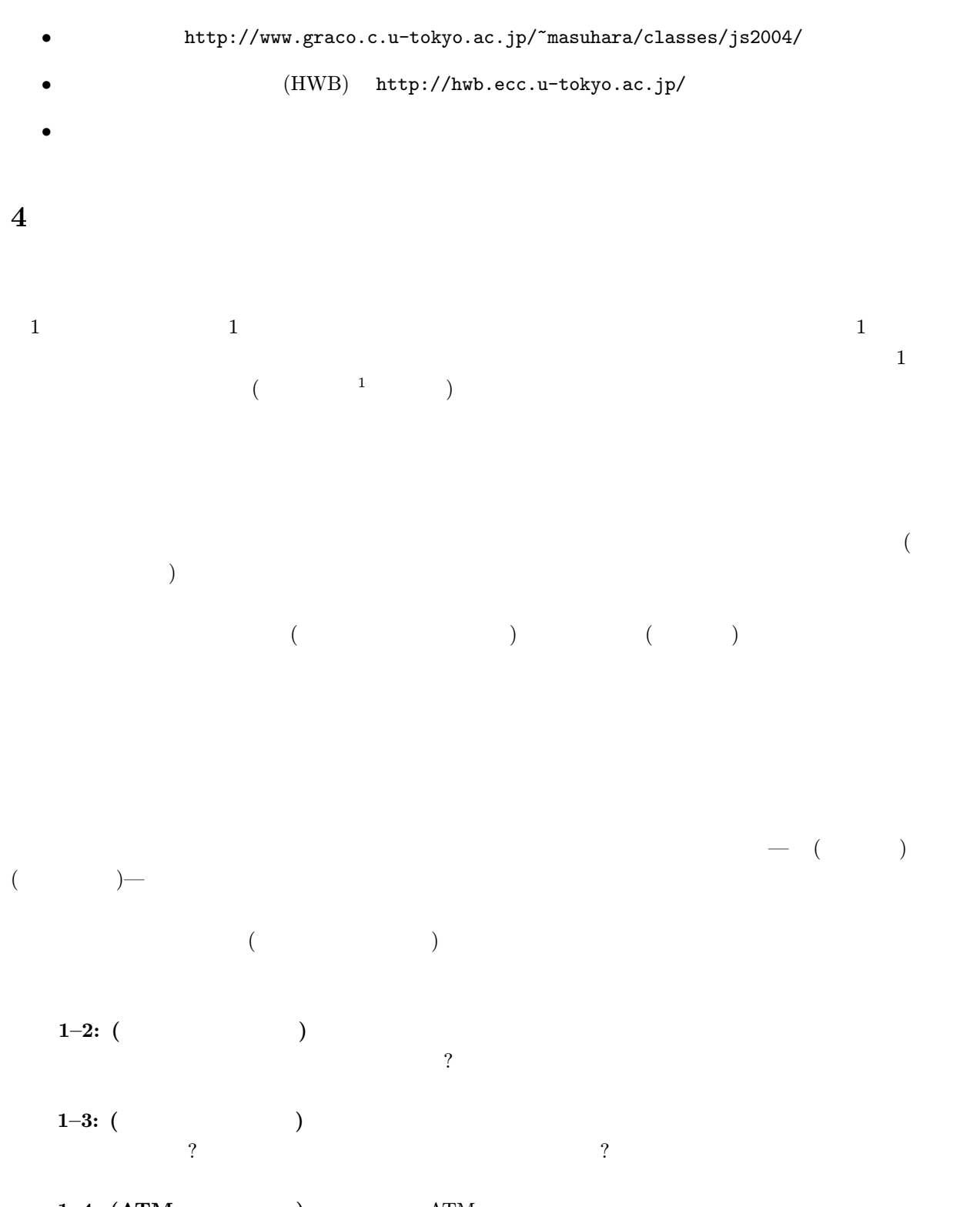

1–4:  $(ATM)$  at  $ATM$  3  $\sim$  2000  $\sim$  1000  $\sim$  1000  $\sim$  1000  $\sim$  1000  $\sim$  1000  $\sim$  1000  $\sim$  1000  $\sim$  1000  $\sim$  1000  $\sim$  1000  $\sim$  1000  $\sim$  1000  $\sim$  1000  $\sim$  1000  $\sim$  1000  $\sim$  1000  $\sim$  1000  $\sim$  1000  $\sim$  1000  $\sim$  1000  $\sim$  1000  $\mathcal{O}$ 

 $1$  $1$ 

## $5\,$  $5.1$

- 
- 1. iMac  $\,$
- 2. https://www.fact.com/sett.com/sett.com/sett.com/sett.com/sett.com/sett.com/sett.com/sett.com/sett.com/sett.com/
- 3. Name: - $E$ nter  $g$  $123456 \qquad \qquad \ \ \, {\rm g}123456$  $\overline{BS}$ - $\mathsf{BS}$   $\mathsf{O}(\mathsf{O})$  $O($  ) 4. Password:  $[Enter]$ 
	- この際、 O(大文字のオー)」と「o(小文字のオー)」と「0(ゼロ)」や「l(小文字のエル)」と「1(イチ)」な  $S$ hift -Shift | Website the Party of the Party of the Party of the Party of the Party of the Party of the Party of the  $\bullet\bullet\bullet$  (BS) -BS
- $5.$

### $5.2$

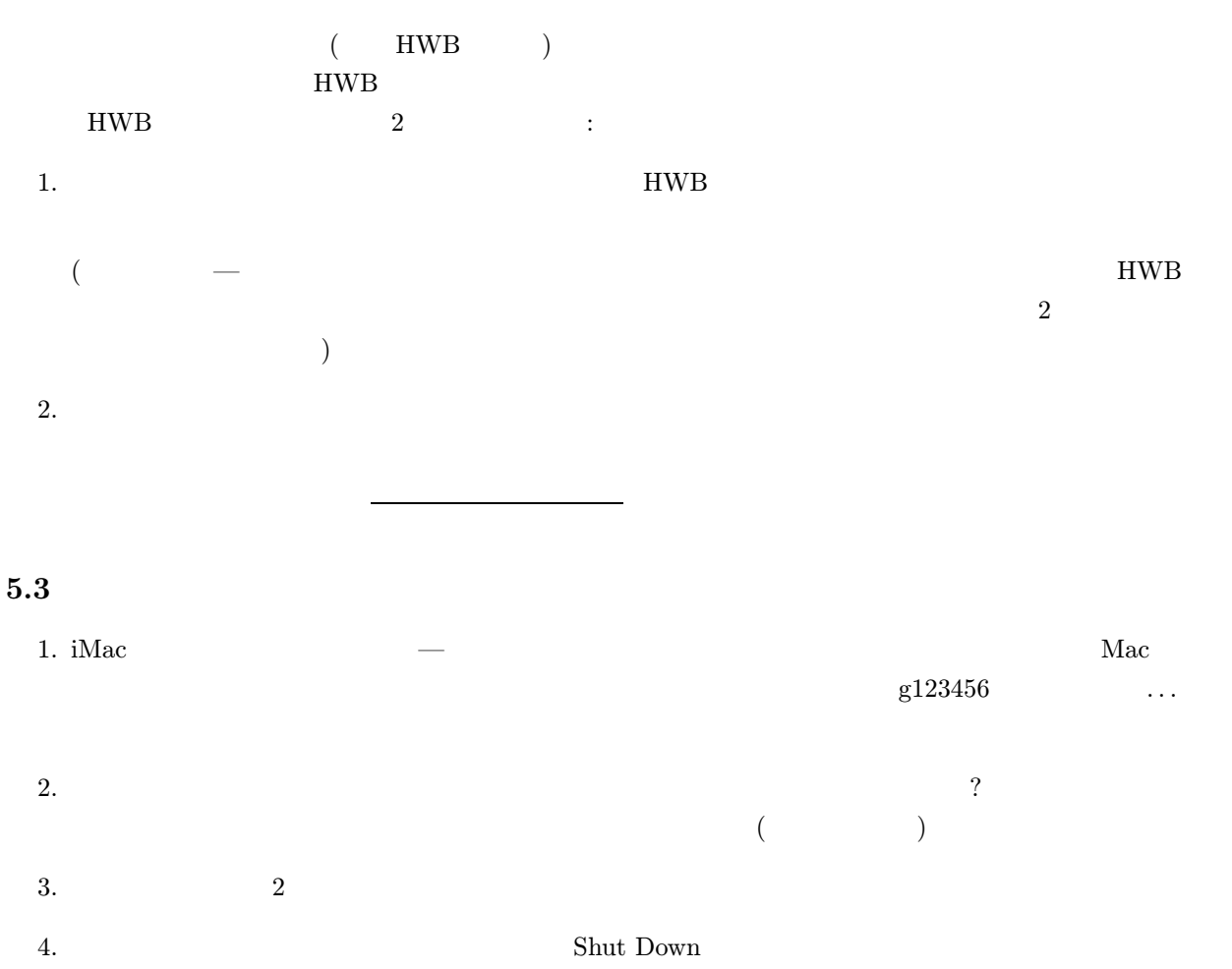

 $(1$ 7)  $\overline{a}$